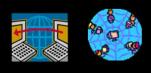

Rich Malloy, Instructor

# ADVANCED WORDPRESS: WORDPRESS.ORG

## WordPress.org

#### Pluses

- More themes
- More plug-ins
- More customization

#### Minuses

- Needs a hosting service
- More expensive
- More work

2

## Create a WordPress.org Site

- Get a hosting service
- Get a domain name
- Select a theme
- Add plugins
- Import content
- Get good pictures
- Optimize for Google
- Edit a WordPress.org site

3

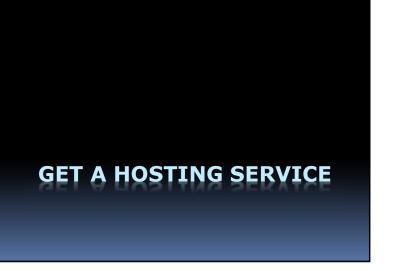

## The Ideal Hosting Service

- Latest software
  - PHP Version 7+, MySQL v. 5.6+
- HTTPS support
- WordPress 1-click installation
- Uptime guarantee

## Managed Hosting?

- Shared hosting: ~\$8/month
  - You are responsible for:
    - Setup & Maintenance

6

- Managed hosting: ~\$20/month
  - The company sets up and does routine maintenance

5

7

## **Recommended Services**

- Bluehost.com
  - Shared and managed hosting
- WPEngine.com
  - Only managed hosting

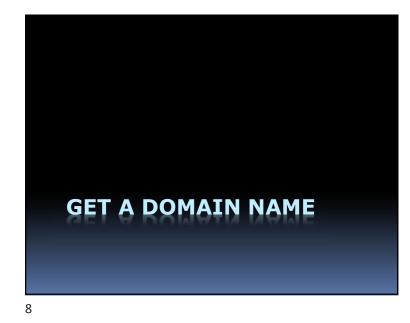

## The Ideal Domain Registry

- WhoIs privacy
  - Shields your identity from spammers
- Email forwarding

Avoid Domain Registry and Hosting with the same company

9

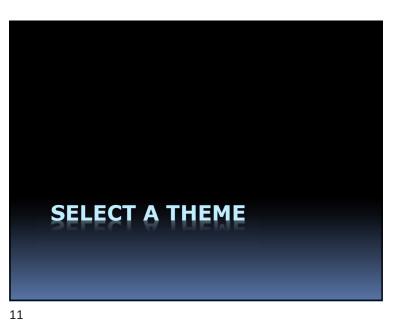

## Where to Get a Domain Name

- Google Domains: \$12/yr
- Hover: \$12.99/\$14.99/yr
- GoDaddy: \$11.99/\$17.99/yr
- NameCheap: \$8.88/yr

10

## Theme Directory

 Directory of 4,000 free themes: <u>www.wordpress.org/themes</u>

## What to Look For in a Theme

- Appropriate design for your business
- Responsive design
  - Adapts to phones and tablets
- Special graphics features
  - Parallax
  - Slider or Carousel
- Easy editing

#### 13

## **Responsive** Themes

- Automatically adjusts for different devices
  - PCs
  - Tablets
  - Phones
- Google likes responsive websites

14

16

## Parallax

- Text slides up over image
- Examples:
  - TwentySeventeen, free https://wordpress.org/themes/twentyseventeen/
  - Lodestar, free: <u>https://wordpress.com/theme/lodestar</u>

## Sliders or Carousels

- Pictures slide left or right
- Dyad 2, free: <u>https://wordpress.com/theme/dyad-2</u>
- Rosalie, \$49, Feature image slideshow: <u>https://wordpress.com/theme/rosalie</u>
- Wordpress.org plugin: <u>http://wpdemo.web-dorado.com/slider/</u>

## Most Popular Themes

- Corporate, nice widgets but expensive, \$175
- Hemingway Rewritten, Free
- Origin, for lots of text, Free
- Arcade, \$69

## Other WordPress.com Themes

- Textbook, several features, for schools: <u>https://wordpress.com/theme/textbook</u>
- Publication: Huge featured images: <u>https://wordpress.com/theme/publication</u>

## Divi

- Let's you edit pages directly
- From Elegant Themes, \$89/year

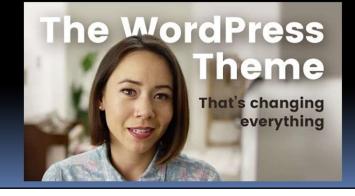

18

## What Theme Is That?

- Go to: www.whatwpthemeisthat.com
- Donut Delight: <u>www.donutdelight.com</u>
   Frozen
- Palmers Market: <u>www.palmersdarien.com</u> – Unknown theme plus several plug-ins
- Neat Coffee: <u>www.neatcoffee.com</u> Variation of Twentyfourteen theme plus plugins

# PLUGINS

21

## **Other Plugins**

- WooCommerce
- Give: For charitable donations
- Yellow Pencil: Editing CSS (formats)
- Elementor: Page builder

## **Recommended Plugins**

- VaultPress
  - Backs up your site automatically
- Akismet
  - Filters out spam comments
- Yoast SEO
  - Improves your Google ranking

22

## Other Plugins — Cont.

- Slider Revolution: Photo carousel
- WP Forms: Easy contact forms
- Events Calendar
- Restrict Content: "Members only"

# **IMPORTING CONTENT**

25

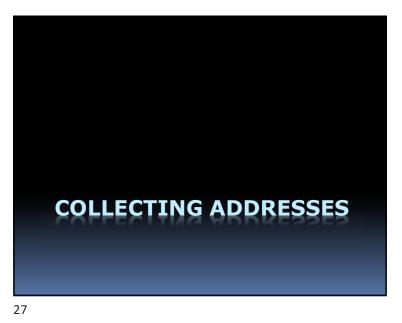

## Import/Export

- Export content from your old site
   Creates an .xml file
- Import content to your new site
   Import the .xml file

26

## Getting Email Addresses

- Can collect email addresses
- Send out news
  - Mail Chimp
  - Constant Contact
- Legal requirements:
  - Explain reason for collecting addresses
  - Get consent to send email

## Contact Page Examples

 Best Contact Pages: <u>https://blog.hubspot.com/service/best-contact-us-pages</u>

#### 29

30

32

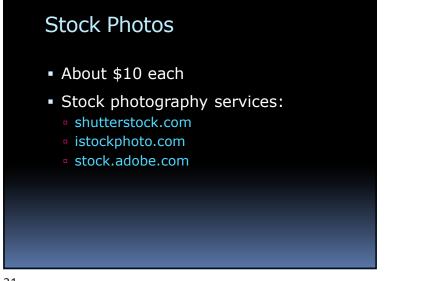

## Free Stock Photo Services

**GETTING GOOD PICTURES** 

- <u>Pixabay.com</u>
- Unsplash.com
- <u>Picjumbo.com</u>

## Taking Good Pictures

- See the Light
  - Check direction and brightness
- Check the background
- Use the "Rule of Thirds"
- Fill the frame / Get close
- Be still / Use a tripod
- Avoid Flash Indoors

## **Making Better Pictures**

- Stock Photos
- Editing Photos
- Editing Workflow
  - Crop, Levels, Saturation, Sharpness, Vignettes, Sizing

## The Rule of Thirds

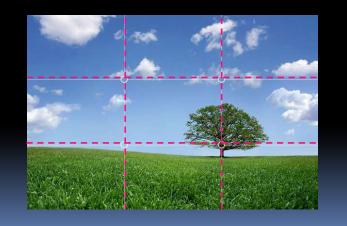

34

## Photo-Editing Software

- Adobe Apps:
  - Photoshop/Lightroom, \$120/yr
  - Photoshop Elements, \$70
- Free Desktop Apps:
  - Paint.net
  - Gimp
- Free Online Services:
   Pixlr
- Free Mobile Apps:
  - Google Snapseed
  - Photoshop Express

## Free Photo-Editing Websites

- Pixlr
- Photoscape
- PicMonkey: Social media, fun
- Fotor: Good for collages, clip art
- BeFunky: Facial touchup
- Canva: Very popular, robust, can be slow
- Stencil: Auto resizes images for Facebook
- Fotojet: Powerful, similar to PicMonkey

#### 37

## Pixlr Photo-Editing Workflow

- 1. Crop
- 2. Resize
- 3. White / Black / Highlights / Shadow
- 4. Vibrance / Saturation
- 5. Sharpen

38

40

## **Picture Exercise**

- Go to pixabay.com
- Choose any photo and download it
- If time permits, edit it at Pixlr

Go to: www.coolors.co

Create a Color Palette

# SEO CONSIDERATIONS

SEO Adjustments

- Selecting Your Site's Keywords
- Highlighting the Keywords
- Studying Google's Tips
- https:
- Beware of SEO magic elixirs

41

43

#### **SEO:** Search Engine Optimization

- What are your site's keywords?
- Highlight your keywords in:
  - Titles
  - Pages and Posts
  - Image Descriptions
  - Image Filenames

## Google Resources\*

- Submit your website:
  - Submit URL
- Check the site's status:
  - Search Console
- Can Google see your pages?
  - Fetch as Google
- \* These resources require you to verify your ownership of your site, which can be a complicated procedure

## Google References:

- Steps to a Google Friendly Site
   https://support.google.com/webmasters/answer/40349?hl=en
- Google's Webmaster Guidelines
   https://support.google.com/webmasters/answer/35769
- How Google Search Works

   https://support.google.com/webmasters/answer/208977vid=1-635794248492601274-3389520005

## EDITING A WORDPRESS.ORG SITE

45

## Our WordPress.org Test Site

- Go to: wptest.techhelptoday.com
- Go to: wptest.techhelptoday.com/wp-admin
- Login:
  - User: Editor3
  - Password: 4Sa7Yaofbfotc,ann
  - "4 Score and 7 Years ago our fathers brought forth on this continent, a new nation"

47

# WordPress.org Features

- The Black Menu
- Plug-ins
- Image Slider

## Create a Page for Yourself

- Put your name in the Title
- In the text, say something about the site you would like to create
- Add a picture
- Publish the page

## Review the Process

- Get a hosting service
- Get a domain name
- Select a theme
- Add plugins
- Import content
- Get good pictures
- Optimize for Google
- Edit a WordPress.org site

49

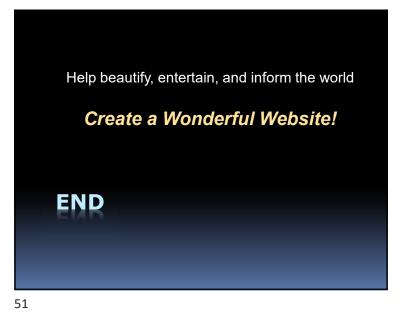